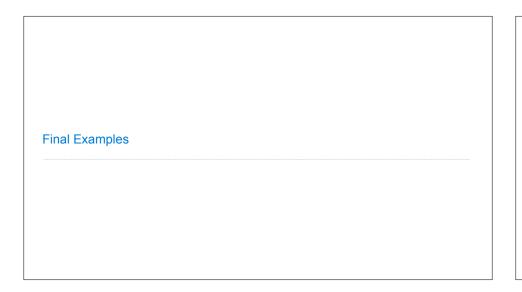

# Announcements

```
Trees
```

```
Tree-Structured Data
def tree(label, branches=[]):
    return [label] + list(branches)
                                                                   A tree can contains other trees:
                                                                   [5, [6, 7], 8, [[9], 10]]
def label(t):
     return t[0]
                                                                   (+ 5 (- 6 7) 8 (* (- 9) 10))
def branches(t):
     return t[1:]
                                                                    (NP (JJ Short) (NNS cuts))
(VP (VBP make)
def is_leaf(t):
                                                                         (NP (JJ long) (NNS delays)))
     return not branches(t)
                                                                     (. .))
class Tree:
    def __init__(self, label, branches=[]):
        self.label = label
                                                                    Midterm <b>1</b>Midterm <b>2</b>
         self.branches = list(branches)
    def is_leaf(self):
         return not self.branches
                                                                   Tree processing often involves
                                                                   recursive calls on subtrees
```

# Tree Processing

```
Solving Tree Problems
Implement bigs, which takes a Tree instance t containing integer labels. It returns the
number of nodes in t whose labels are larger than all labels of their ancestor nodes.
(Assume the root label is always larger than all of its ancestors, since it has none.)
def bigs(t):
    Return the number of nodes in t that are larger than all their ancestors.
   >>> a = Tree(1, [Tree(4, [Tree(4), Tree(5)]), Tree(3, [Tree(0, [Tree(2)])])])
   >>> bigs(a)
                                                                                  5 2
                                                             Somehow track a
  if t.is_leaf():
                                                            list of ancestors
      return
  else:
                                               if node.label > max(ancestors):
                      for b in t.branches])
      return ___([
                                                            Somehow track the
                                                            largest ancestor
            Somehow increment
             the total count
                                               if node.label > max_ancestors:
```

```
Solving Tree Problems
Implement bigs, which takes a Tree instance t containing integer labels. It returns the
number of nodes in t whose labels are larger than all labels of their ancestor nodes.
(Assume the root label is always larger than all of its ancestors, since it has none.)
def bigs(t):
    Return the number of nodes in t that are larger than all their ancestors.
   >>> a = Tree(1, [Tree(4, [Tree(4), Tree(5)]), Tree(3, [Tree(0, [Tree(2)])])])
   >>> bigs(a)
                   Somehow track the
                   largest ancestor
   def f(a, x):
    A node 💆
             max_ancestor a.label > x
                                       node.label > max_ancestors
           return 1 + sum([f(b, a.label) for b in a.branches])
                           Somehow increment the total count
        else:
                       sum([f(b, x) for b in a.branches])
            return
           f(t, t.label - 1) < Root label is always larger than its ancestors
                 Some initial value for the largest ancestor so far...
```

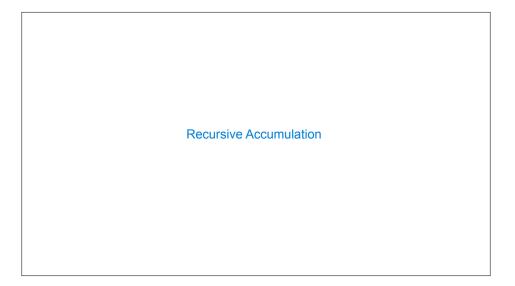

# Solving Tree Problems Implement bigs, which takes a Tree instance t containing integer labels. It returns the number of nodes in t whose labels are larger than any labels of their ancestor nodes. def bigs(t): """Return the number of nodes in t that are larger than all their ancestors.""" n = [0]Somehow track the def f(a, x):< largest ancestor</pre> \_\_\_\_\_\_\_node.label > max\_ancestors if a.label > xSomehow increment the total count n[0] += 1for b in a.branches f( b, max(a.label, x) f(t, t.label - 1) ✓ Root label is always larger than its ancestors return n[0]

**Designing Functions** 

# How to Design Programs

#### From Problem Analysis to Data Definitions

Identify the information that must be represented and how it is represented in the chosen programming language. Formulate data definitions and illustrate them with examples.

### Signature, Purpose Statement, Header

State what kind of data the desired function consumes and produces. Formulate a concise answer to the question what the function computes. Define a stub that lives up to the signature.

#### Functional Examples

Work through examples that illustrate the function's purpose.

#### **Function Template**

Translate the data definitions into an outline of the function.

#### **Function Definition**

Fill in the gaps in the function template. Exploit the purpose statement and the examples.

#### Testing

Articulate the examples as tests and ensure that the function passes all. Doing so discovers mistakes. Tests also supplement examples in that they help others read and understand the definition when the need arises—and it will arise for any serious program.

https://htdp.org/2018-01-06/Book/

Applying the Design Process

## Designing a Function

```
Implement smalls, which takes a Tree instance t containing integer labels. It returns the non-leaf nodes in t whose labels are smaller than any labels of their descendant nodes.
```

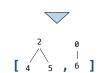

2 🔽

return min(...)
process(t)
return result

# 

# Interpreters

## Interpreter Analysis

process(t)

return result

return min(smallest, t.label)

What expressions are passed to scheme\_eval when evaluating the following expressions?

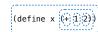

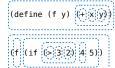